### **Google Cloud** Next '24

### Use Firebase for faster, easier mobile application development

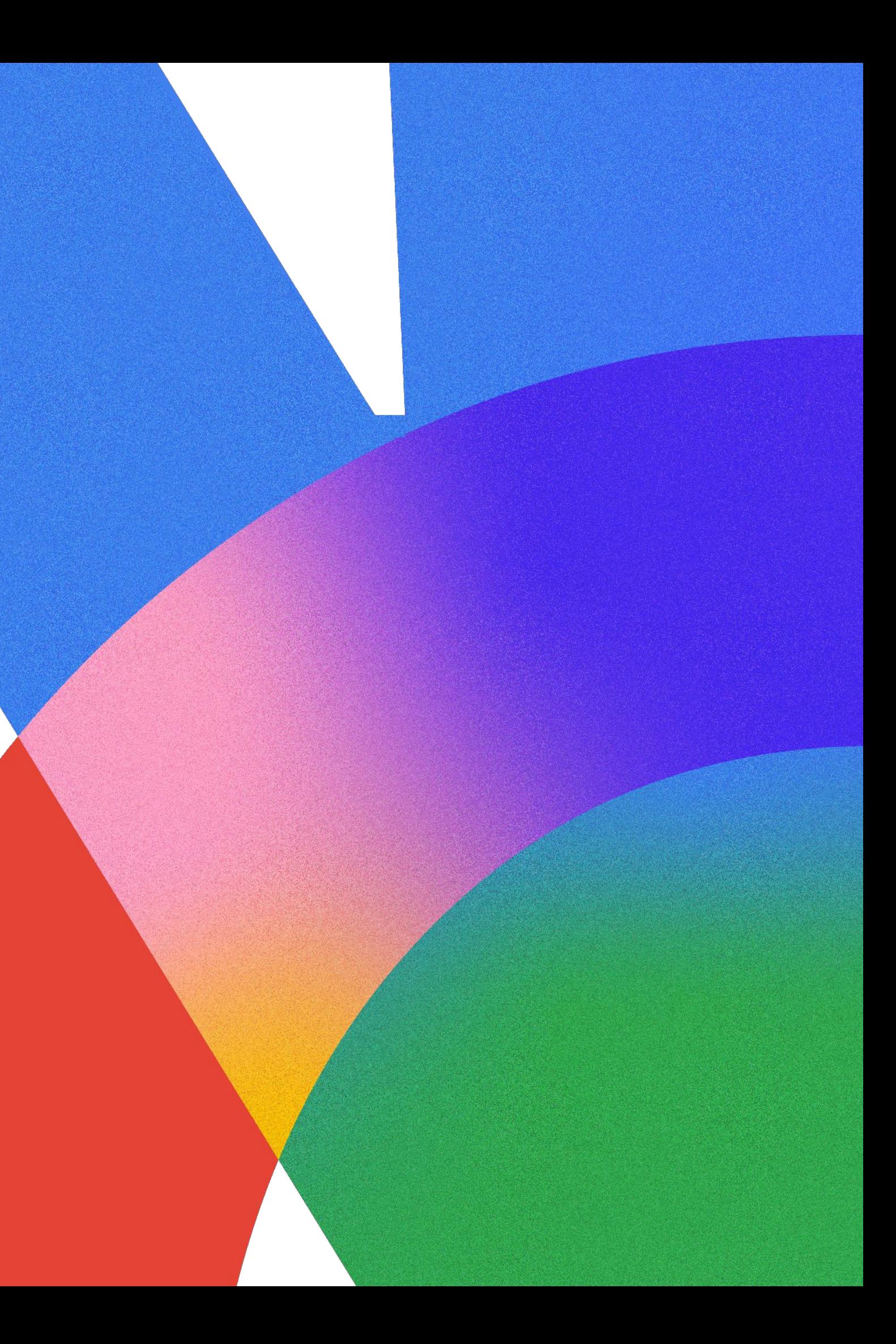

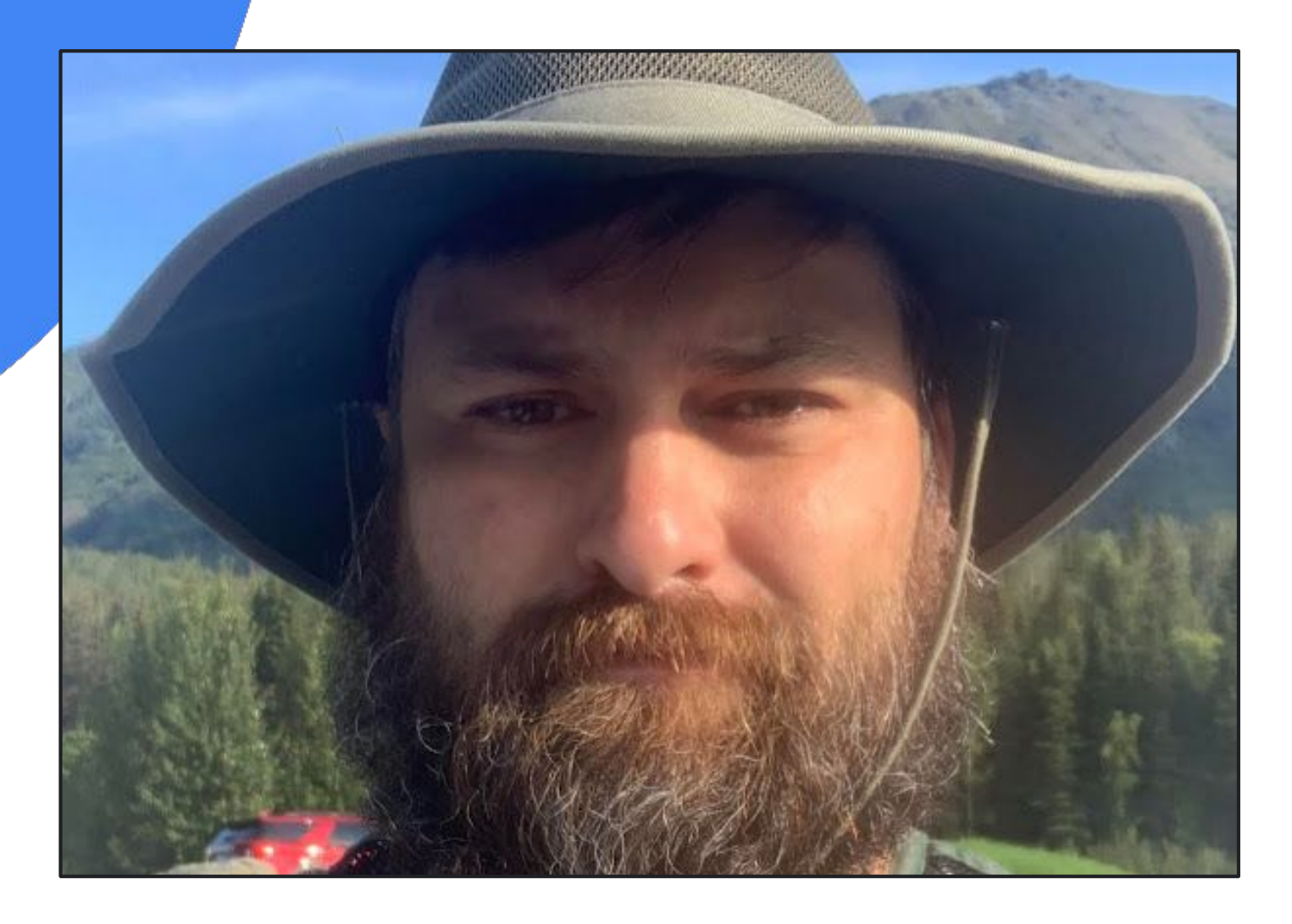

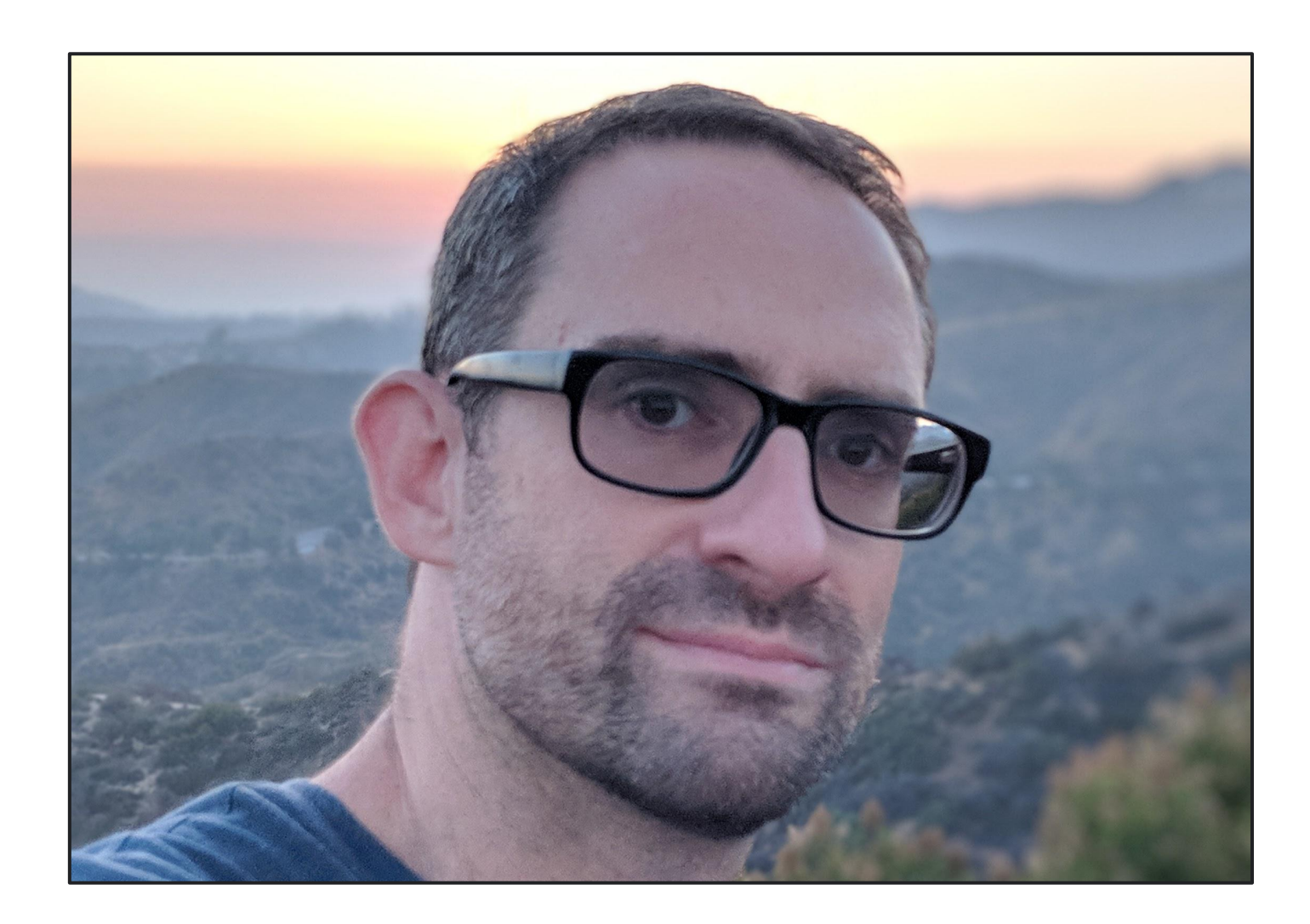

### Jon Mensing

### Group Product Manager, Google Cloud

# Rich Hyndman

DevRel Manager, Google Cloud

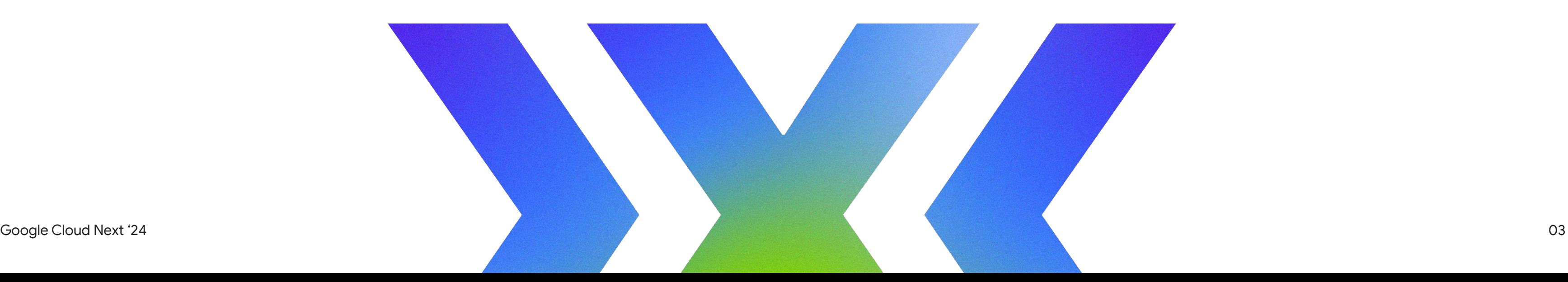

### **Firebase is Google's app development platform**

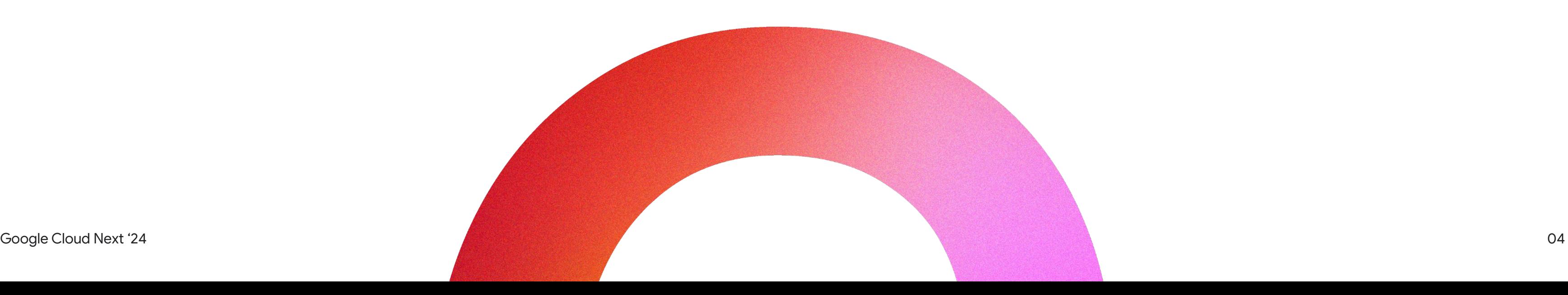

### **Our mission is to help developers build and grow apps users love**

### Who uses Firebase?

Firebase has significant adoption among many enterprises

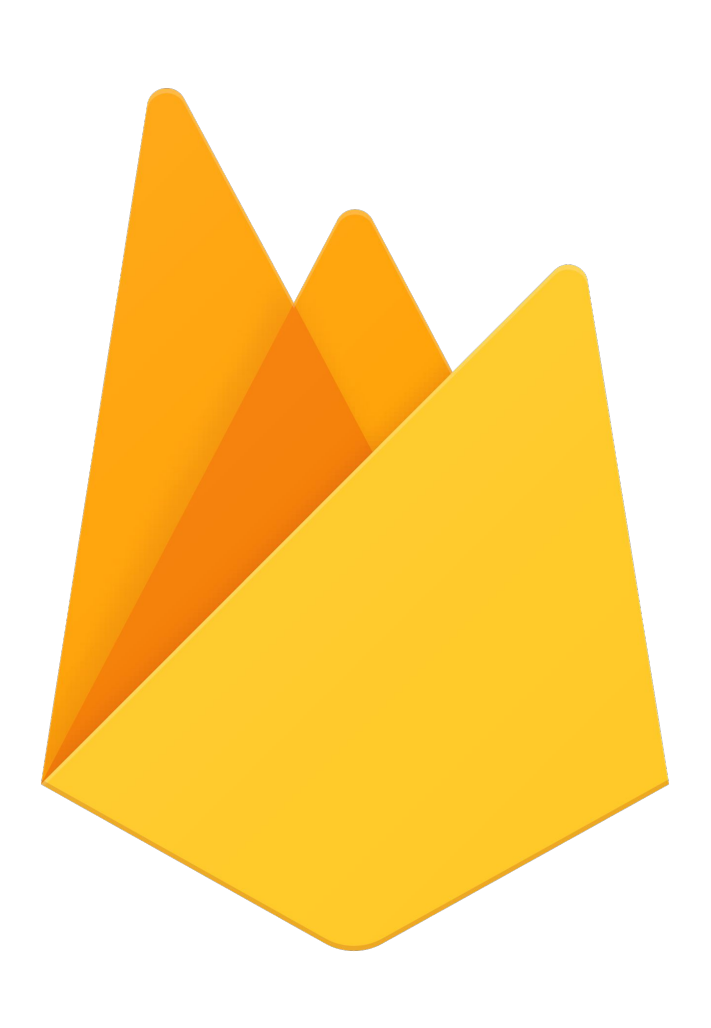

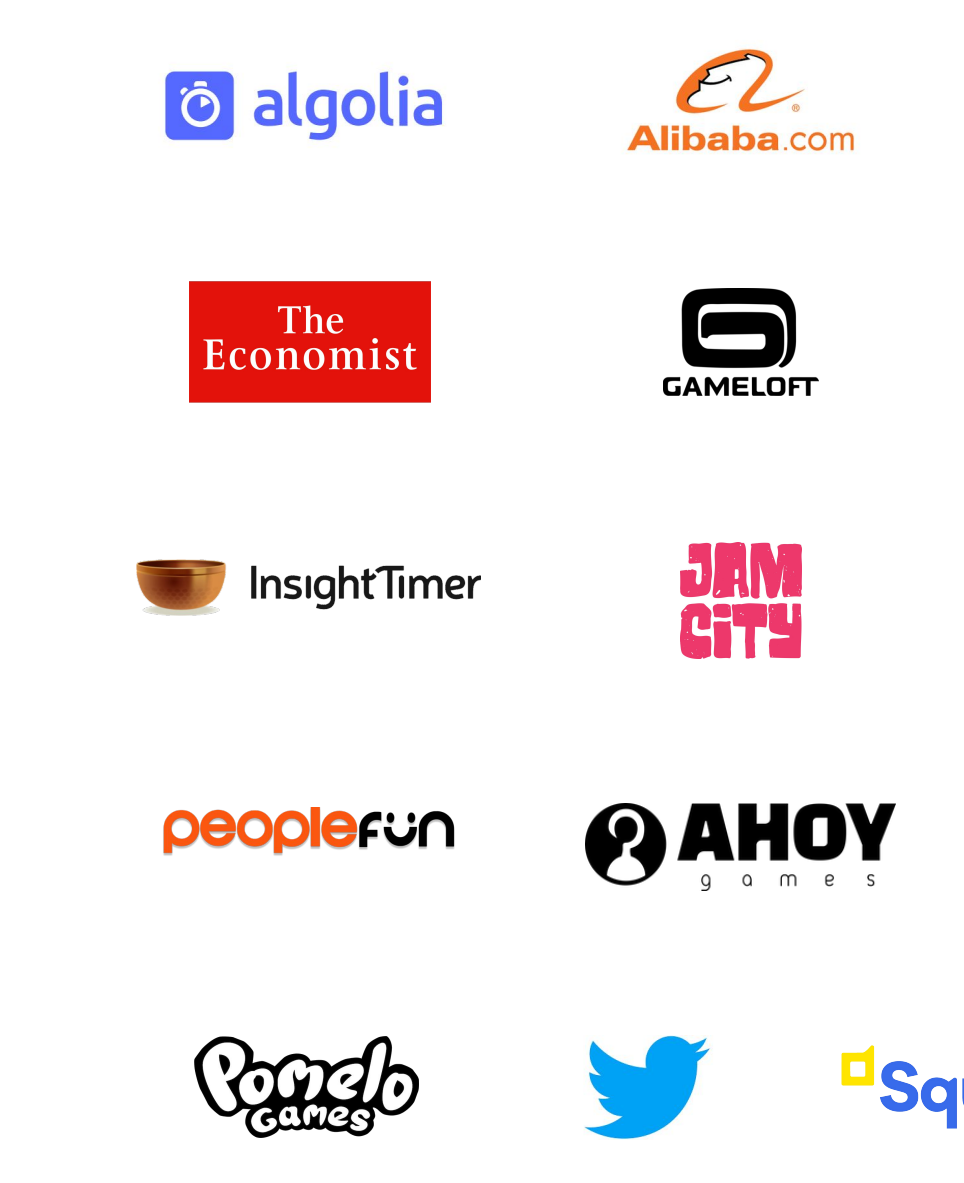

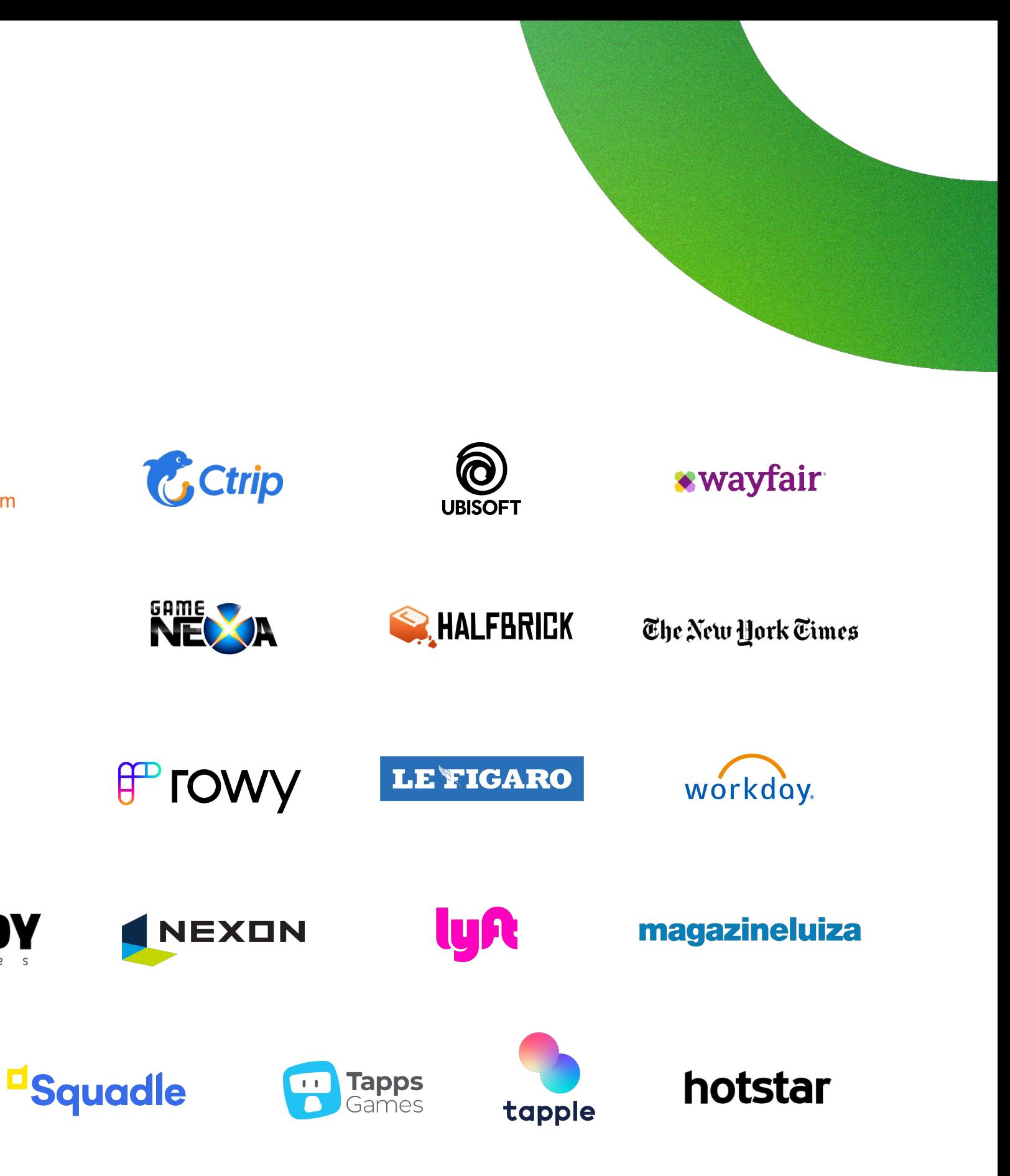

 $G$ ongle  $C$ lo  $C$ nd Ne $\mathcal{C}$ roprietary  $\mathcal{C}$  Proprietary  $\mathcal{C}$  Proprietary  $\mathcal{C}$ 6

![](_page_5_Picture_0.jpeg)

![](_page_5_Picture_1.jpeg)

![](_page_5_Picture_2.jpeg)

![](_page_5_Picture_4.jpeg)

Firebase is a **platform of tools and cloud services** that helps solve **three** core problems in your app lifecycle

![](_page_6_Picture_1.jpeg)

### **1. Develop apps faster** with fully-managed backend services

![](_page_6_Picture_6.jpeg)

**2. Run apps with confidence** through testing and monitoring

![](_page_6_Picture_3.jpeg)

### **3. Engage users effectively** with better insights and rollout control

### Firebase products

![](_page_7_Figure_1.jpeg)

![](_page_7_Figure_4.jpeg)

![](_page_7_Figure_6.jpeg)

### Engage users effectively

### Firebase products

![](_page_8_Figure_1.jpeg)

![](_page_8_Picture_4.jpeg)

### App Development in Google Cloud

![](_page_9_Figure_1.jpeg)

![](_page_9_Figure_2.jpeg)

### Release & monitor your app

![](_page_10_Picture_233.jpeg)

Categories

**Build with AI** 

Build with data

Test your app

Release your app

Monitor your app

Engage your users

Google Cloud & Firebase

Build with security

Run server-side code

App Development

### Release your app

 $\mathbf{v}$ 

Deliver your app and new features to your end users more easily and quickly with automated and one-click deployments, feature flagging for rollouts, and edge hosting services.

### **Et Compare products**

### **Cloud Build**

Set up triggers to automatically build, test, and deploy source code when you push changes to your code repository.

### **Cloud Deploy** Create fully-managed, scalable

continuous delivery pipelines for your containerized apps. Get built-in metrics and monitoring.

![](_page_10_Picture_11.jpeg)

**GET STARTED** 

**GET STARTED** 

### Monitor your app

Keep track of your app's important stability and performance metrics at critical moments for your business or end users, like peak usage times or during new feature or infrastructure rollouts.

**Et Compare products** 

### **Firebase Crashlytics**

Track and prioritize stability issues for your app in real time. Monitor your latest release's usage and stability metrics, and get Al-insights for debugging.

![](_page_10_Picture_19.jpeg)

### Firebase Performance Monitoring

Understand and track performance issues with your app's code execution, loading time, and network requests - all in real time.

![](_page_10_Picture_22.jpeg)

**GET STARTED** 

Engage vour us

![](_page_10_Picture_234.jpeg)

Q Search

G.

![](_page_10_Picture_32.jpeg)

### **Firebase Remote Config** Implement feature flagging to gradually roll out new features to ensure stability and performance or to target specific user audiences.

No cost

**GET STARTED** 

### Cloud Logging

Filter and query logged data (like latency, errors, and traffic) from services used by your app. Export logs to other tools like Cloud Monitoring and BigQuery.

![](_page_10_Picture_37.jpeg)

**GET STARTED** 

### **Cloud Monitoring**

Set up dashboards of important metrics, like resource usage or latency. Create and send alerts to your preferred notification channel, like email or Slack.

![](_page_10_Picture_41.jpeg)

**GET STARTED** 

![](_page_11_Picture_3.jpeg)

# App Quality

### **How to gain confidence in your app quality?**

- Test your app on lots of different devices
- Get your app in the hands of real people for testing
- Understand how your app
- behaves in the real world
- and troubleshoot as needed

![](_page_12_Figure_1.jpeg)

![](_page_12_Picture_4.jpeg)

# Firebase Test Lab

![](_page_14_Picture_0.jpeg)

Google Cloud Next '24 Proprietary & Confidential 015

![](_page_15_Picture_0.jpeg)

 $G$ ongle  $C$ lo  $C$ nd Ne $\mathcal{C}$ roprietary  $\mathcal{C}$  Proprietary  $\mathcal{C}$ 

![](_page_15_Picture_1.jpeg)

### **Device Streaming**

![](_page_16_Picture_16.jpeg)

![](_page_16_Picture_17.jpeg)

# App Distribution

### App Distribution

- Across iOS and Android ecosystems
- Email invitations
- Instant app delivery
- Individual and group stats

![](_page_18_Picture_7.jpeg)

![](_page_19_Picture_0.jpeg)

 $G$ ongle  $C$ lo  $C$ nd Ne $\mathcal{C}$ roprietary  $\mathcal{C}$  Proprietary  $\mathcal{C}$ 

**Why Automated Smoke Testing for Android Apps?**

**Early Bug Detection:** Catch critical flaws before they reach a wider audience, saving you time, money, and headaches.

**Faster Test Cycles:** Automate those essential pre-release checks, freeing up your time for more strategic testing.

**Confidence in Releases:** Your app is tested across a variety of API levels and devices of your choice using the Firebase console or the Firebase CLI.

![](_page_20_Picture_7.jpeg)

![](_page_20_Picture_8.jpeg)

### **Automated Tester for App Distribution**

# Crashlytics

Google Cloud Next '24 **Proprietary** 22 **Proprietary** 22 **Proprietary** 22 **Proprietary** 22 **022** 

![](_page_21_Picture_3.jpeg)

- **Crashlytics helps developers find and fix**
- **bugs quickly, so they can focus on**

**making great apps.**

![](_page_22_Picture_0.jpeg)

Enables you to:

- ✓ **Monitor** app stability
- ✓ **Understand** errors
- **Prioritize** which errors to solve
- ✓ **Debug & Fix** errors

![](_page_22_Picture_11.jpeg)

### **Common use cases**

**Get alerted** when percentage of user sessions being affected by a crash crosses a threshold

### Find crashes in **common user workflows**

### **Reproduce crashes faster**

by following user actions (using breadcrumbs)

### Monitor **crash free users** as top level stability metric

Monitor release stability and user adoption as **new versions rolls out**

![](_page_23_Picture_10.jpeg)

### Find which crashes affected a **user or set of users**

### **Crashlytics Support**

### **Unity**

![](_page_24_Figure_1.jpeg)

![](_page_24_Picture_4.jpeg)

![](_page_24_Picture_5.jpeg)

![](_page_24_Picture_6.jpeg)

![](_page_25_Picture_2.jpeg)

![](_page_25_Figure_0.jpeg)

### Finding Crashes Fixing Crashes

![](_page_26_Figure_1.jpeg)

Android Studio

![](_page_26_Picture_3.jpeg)

Memory bugs

### Improved Stack traces

### Crash grouping

# App Quality Insights

![](_page_27_Picture_3.jpeg)

### App Quality Insights

### **App Quality Insights**

![](_page_28_Picture_76.jpeg)

### ☆  $\overline{5}$  Details Summary Versions affected: 2.62 - 2.65 ⊙ Close Users affected: 49k **Devices** Pixel 6a  $\mathbf{\Theta}$  $58\%$   $\blacksquare$ on null Pixel 6 6 onseHeaders(Http1Codec.java Pixel 5  $\theta$ .createTunnel(RealConnecti Pixel 4a  $\mathbf{\Omega}$ .connectTunnel(RealConnect .connect(RealConnection.ja Most affected device: Pixel 6a ○ Event Log Git: main  $\sim$  $\bullet$ **B** Google Cloud Next '24 **Proprietary** 029

### Play Tracks Filtering

![](_page_29_Picture_1.jpeg)

### Signals Filtering

### Signals Issue Repetitive <sup>3</sup> Finished Activity.on Create dns1.lookup Structure 0  $\bigstar^*$  Fresh FinishedActivity.onDestroy Repetitive  $\ddot{\sim}$ Timeout.newTimeoutExceptior Ø  $\mathbf{a}^{\mathbf{H}}_{\mathbf{B}}$ Retriever.fetchAuthToken Early ◙ **Build Variants** C Repetitive Connection.connectSocket Wrapper\$Companion.build Regressed o <sup>3</sup> Parcel.readException 画  $\triangle$  Build **E** Terminal **|** 9: Version Co  $\equiv$  6: Logcat Gradle sync finished in 10ms (from cached state) (moments ag

![](_page_30_Picture_78.jpeg)

## Crash Grouping

Google Cloud Next '24 **Proprietary** 232 **Proprietary** 2032

![](_page_32_Figure_12.jpeg)

### Similar stack traces

**Fatal Exception: java.lang.NullPointerException** 

com.google.crash.test.user.UserService.getUserData (UserService.java:21)

com.google.crash.test.user.UserService.getUserContacts (UserService.java:13)

com.google.crash.test.user.UserActivity.displayUserProfile (UserActivity.java:47)

com.google.crash.test.user.UserActivity\$4.onClick (UserActivity.java:88)

**Fatal Exception: java.lang.NullPointerException** 

com.google.crash.test.user.UserService.getUserData (UserService.java:21)

com.google.crash.test.user.UserService.isUserLoggedIn (UserService.java:17)

com.google.crash.test.user.UserActivity\$3.onClick (UserActivity.java:79)

![](_page_33_Figure_12.jpeg)

### Different code paths

**Fatal Exception: java.lang.NullPointerException** 

com.google.crash.test.user.UserService.getUserData (UserService.java:21)

com.google.crash.test.user.UserService.getUserContacts (UserService.java:13)

com.google.crash.test.user.UserActivity.displayUserProfile (UserActivity.java:47)

com.google.crash.test.user.UserActivity\$4.onClick (UserActivity.java:88)

**Fatal Exception: java.lang.NullPointerException** 

com.google.crash.test.user.UserService.getUserData (UserService.java:21)

com.google.crash.test.user.UserService.isUserLoggedIn (UserService.java:17)

com.google.crash.test.user.UserActivity\$3.onClick (UserActivity.java:79)

### Crash grouping

![](_page_34_Figure_1.jpeg)

![](_page_35_Figure_1.jpeg)

Issue

### Code Paths

![](_page_36_Figure_1.jpeg)

### Variants

### Improved grouping algorithm

![](_page_37_Picture_1.jpeg)

Line number change doesn't cause a new issue

![](_page_37_Picture_4.jpeg)

Fewer Duplicates Meaningful alerts and signals Each issue contains more searchable

> New issue actually represents a new bug

metadata, like exception type and package name

### More powerful search

# Performance Monitoring

![](_page_38_Picture_3.jpeg)

**Performance Monitoring helps developers monitor the real-time performance of their applications**

- **● App performance monitoring**
- **● App start and network latencies**
- **● Custom traces**

![](_page_39_Picture_5.jpeg)

![](_page_39_Figure_8.jpeg)

![](_page_39_Picture_0.jpeg)

![](_page_40_Picture_0.jpeg)

### Custom · Median 1.20 **Tracked Value** Custom • Median 8.40 **Tracked Value**

![](_page_41_Picture_22.jpeg)

![](_page_41_Figure_1.jpeg)

### Release Monitoring

![](_page_42_Picture_18.jpeg)

![](_page_42_Figure_4.jpeg)

### Release Monitoring

![](_page_43_Figure_1.jpeg)

Google Cloud Next '24 **Proprietary** 044

## Remote Config

![](_page_44_Picture_3.jpeg)

![](_page_45_Picture_12.jpeg)

**Remote Config helps app developers safely roll out new features and optimize apps, by providing real-time visibility control over app configuration**

### **About Remote Config**

- **Configure** apps without performing a release
- **Target** user experiences
- **Manage Features** with feature flags and rollouts
- **Optimize** apps with A/B testing and Personalization

![](_page_45_Picture_9.jpeg)

Jobs to be done:

![](_page_46_Figure_7.jpeg)

Conditional Values

Create key-value pairs with user-targeted server overrides and in-app defaults.

### Remote Config

Create key-value pairs with user-targeted server overrides and in-app defaults.

![](_page_47_Figure_5.jpeg)

![](_page_47_Picture_58.jpeg)

### Remote Config

![](_page_48_Picture_0.jpeg)

![](_page_49_Picture_0.jpeg)

![](_page_49_Picture_1.jpeg)

![](_page_50_Picture_0.jpeg)

![](_page_50_Picture_2.jpeg)

![](_page_50_Picture_34.jpeg)

### **is\_spender = false is\_spender = true**

![](_page_51_Picture_0.jpeg)

![](_page_51_Picture_1.jpeg)

![](_page_51_Picture_2.jpeg)

![](_page_52_Picture_3.jpeg)

## Feature Flags

![](_page_53_Picture_6.jpeg)

- Decouple feature launches from app version releases
- Gradually enable new functionality
- Roll back if there are issues

Reduce risk

Roll out gradually to catch production bugs before they affect most users

![](_page_54_Picture_6.jpeg)

![](_page_54_Picture_1.jpeg)

Roll out gradually to catch production bugs before they affect most users

![](_page_55_Picture_4.jpeg)

Reduce risk **Launch confidently** 

Launch new features to a limited audience to gather feedback early

![](_page_55_Picture_9.jpeg)

![](_page_55_Picture_1.jpeg)

Roll out gradually to catch production bugs before they affect most users

![](_page_56_Picture_4.jpeg)

Reduce risk and the confidently reduce risk and the confidently

Launch new features to a limited audience to gather feedback early

![](_page_56_Picture_9.jpeg)

![](_page_56_Figure_10.jpeg)

### Develop incrementally without tying new features to new app versions

Ship faster

![](_page_56_Picture_1.jpeg)

![](_page_57_Figure_1.jpeg)

![](_page_57_Figure_4.jpeg)

### App version-based releases

![](_page_58_Figure_1.jpeg)

## Feature flagged releases

# A/B Testing

### Firebase A/B Testing

- Optimize app with multivariate experiments
- Automatic winner determination
- Integrated with Analytics, Remote Config and Cloud Messaging

![](_page_60_Picture_6.jpeg)

![](_page_61_Picture_0.jpeg)

![](_page_62_Figure_1.jpeg)

![](_page_62_Picture_7.jpeg)

### 2. Create variants

![](_page_63_Figure_2.jpeg)

![](_page_63_Picture_4.jpeg)

![](_page_63_Figure_5.jpeg)

### In-app purchase revenue

### 3. Determine goals

![](_page_64_Picture_0.jpeg)

![](_page_65_Picture_4.jpeg)

![](_page_65_Picture_1.jpeg)

# Cloud Messaging

Google Cloud Next '24 Proprietary 2007 Proprietary 2007 Proprietary 2007 Proprietary 2007

![](_page_66_Picture_3.jpeg)

### Cloud Messaging

- Notification across Android, iOS and Web
- Audiences and custom targeting
- Engagement analytics

![](_page_67_Picture_4.jpeg)

![](_page_67_Picture_7.jpeg)

![](_page_68_Picture_0.jpeg)

![](_page_68_Picture_1.jpeg)

![](_page_69_Figure_0.jpeg)

### Thank you

Proprietary 071

![](_page_70_Picture_2.jpeg)